### LAPORAN PRAKTIK MAGANG

# *MAINTENANCE BACKEND* SISTEM INFORMASI SMP PIRI 2 YOGYAKARTA

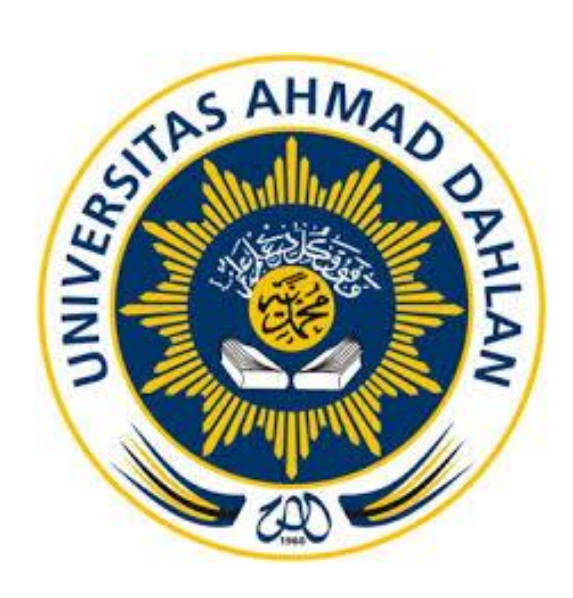

ACC Seminar KP 21/01/2023

Oleh :

Desiska Awliya Zahwa 1900018147

PROGRAM STUDI S1 INFORMATIKA FAKULTAS TEKNOLOGI INDUSTRI UNIVERSITAS AHMAD DAHLAN

2022 / 2023

Adhi Prahara, M.Cs.

## **HALAMAN PERSETUJUAN INSTANSI**

<span id="page-1-0"></span>Laporan Praktik Magang ini telah disetujui sebagai proses pengajuan seminar bagi

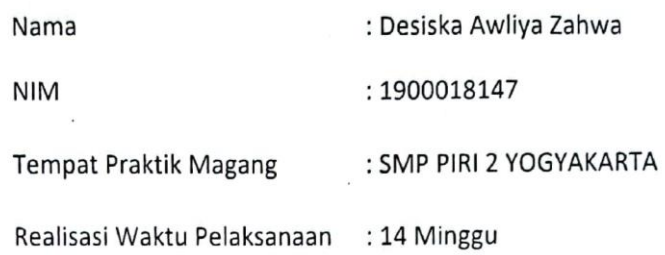

Yogyakarta, Og Januari 2023 Menyetujui, Ketua/Kepala/Direktur Instansi [TTD dan CAP INSTANSI]  $\mathbb{R}^n$ **SMP SIGNA** Ui. MUFHAMMAP TUSUF **TERAKREDIA**  $\frac{1}{2}$ **KOTA YOGYA** NIP/NIY.

ii

### **HALAMAN PENGESAHAN**

PRAKTIK MAGANG

### <span id="page-2-0"></span>*MAINTENANCE BACKEND* SISTEM INFORMASI

#### SMP PIRI 2 YOGYAKARTA

Desiska Awliya Zahwa

1900018147

PEMBIMBING : (Adhi Prahara S.Si., M.Cs.) (NIY. 60150841) 01/02/2023

PENGUJI : (Dr. Ir Ardi Pujiyanta, M. T.) (NIY. 60030480)

01/02/2023

Yogyakarta, .............................

Kaprodi S1 Informatika

02/2023

Dr. Murinto, S.Si., M.Kom.

NIY. 60040496

#### **KATA PENGANTAR**

<span id="page-3-0"></span>Puji syukur penulis panjatkan kepada Allah Subhanahu Wata'alla yang telah memberikan rahmat dan karuniaNya, sehingga penulis dapat menyelesaikan Laporan Pelaksanaan Praktik Magang ini.

Shalawat serta salam tidak lupa tetap tercurah kepada junjungan kita, Nabi Muhammad Shallallahu Alaihi Wasalam, keluarga, dan para sahabat. Semoga kita bisa mendapatkan safaatnya di akhirat nanti.

Praktik Magang ini merupakan salah satu matakuliah yang wajib ditempuh di Program Studi S1 Informatika Fakultas Teknologi Industri Universitas Ahmad Dahlan. Dengan adanya Praktik Magang ini penulis berharap bisa menambah ilmu dan pengalaman baru serta bisa menerapkan ilmu-ilmu yang sudah penulis dapatkan saat kegiatan perkuliahan.

Dengan selesainya laporan Praktik Magang ini tidak terlepas dari bantuan banyak pihak yang telah memberikan masukan-masukan kepada penulis. Tidak lupa penulis ucapkan terima kasih kepada dosen pembimbing Praktik Magang Bapak Adhi Prahara S.Si., M.Cs. yang telah memberikan bimbingan sehingga penulis dapat menyelesaikan laporan ini.

Menyadari bahwa masih banyak kekurangan dari laporan ini, baik dari materi maupun teknik penyajiannya, mengingat kurangnya pengetahuan, dan pengalaman penulis. Oleh karena itu, kritik dan saran yang membangun sangat penulis harapkan.

Yogyakarta, Januari 2023

Penulis

# **DAFTAR ISI**

<span id="page-4-0"></span>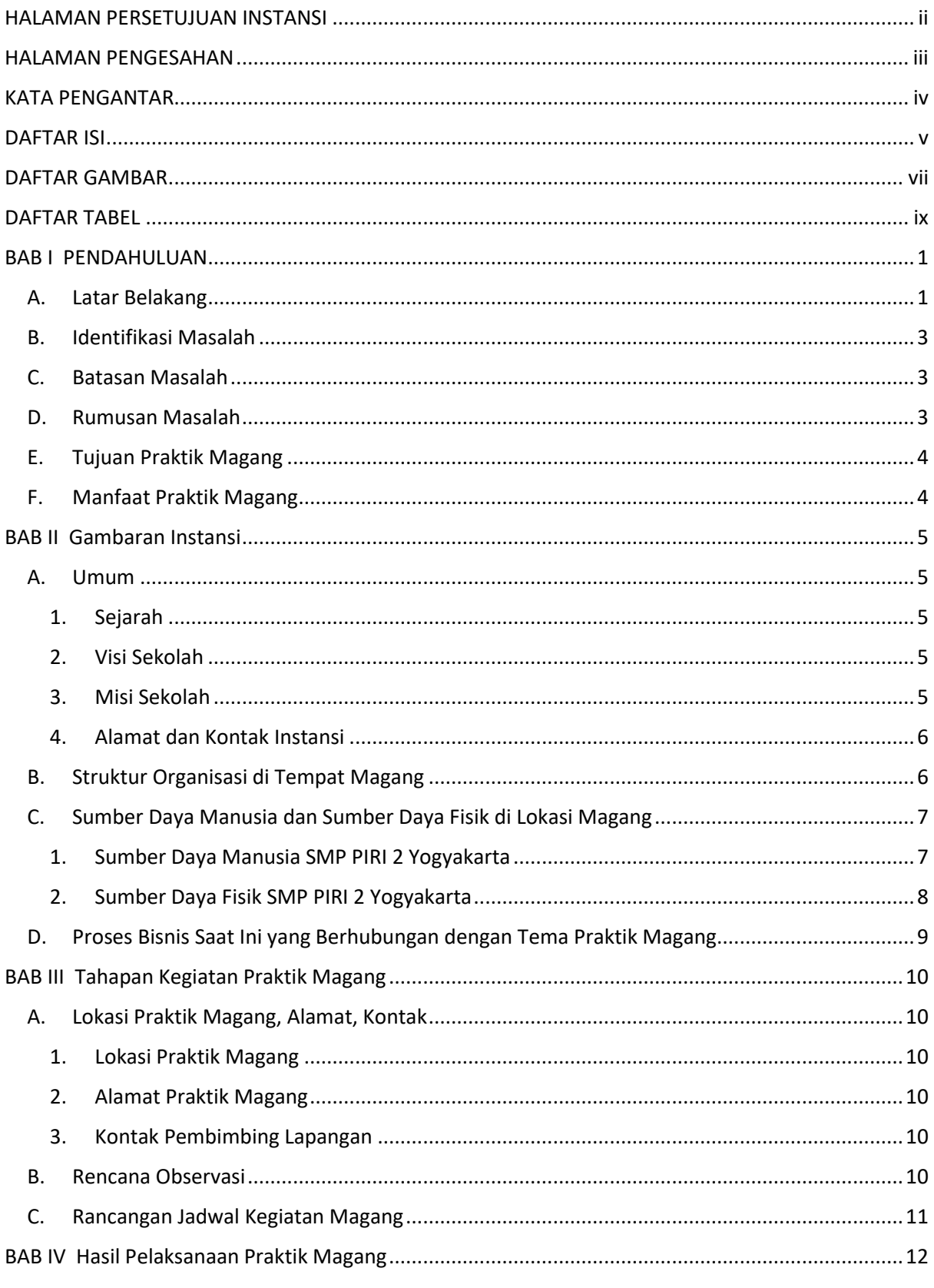

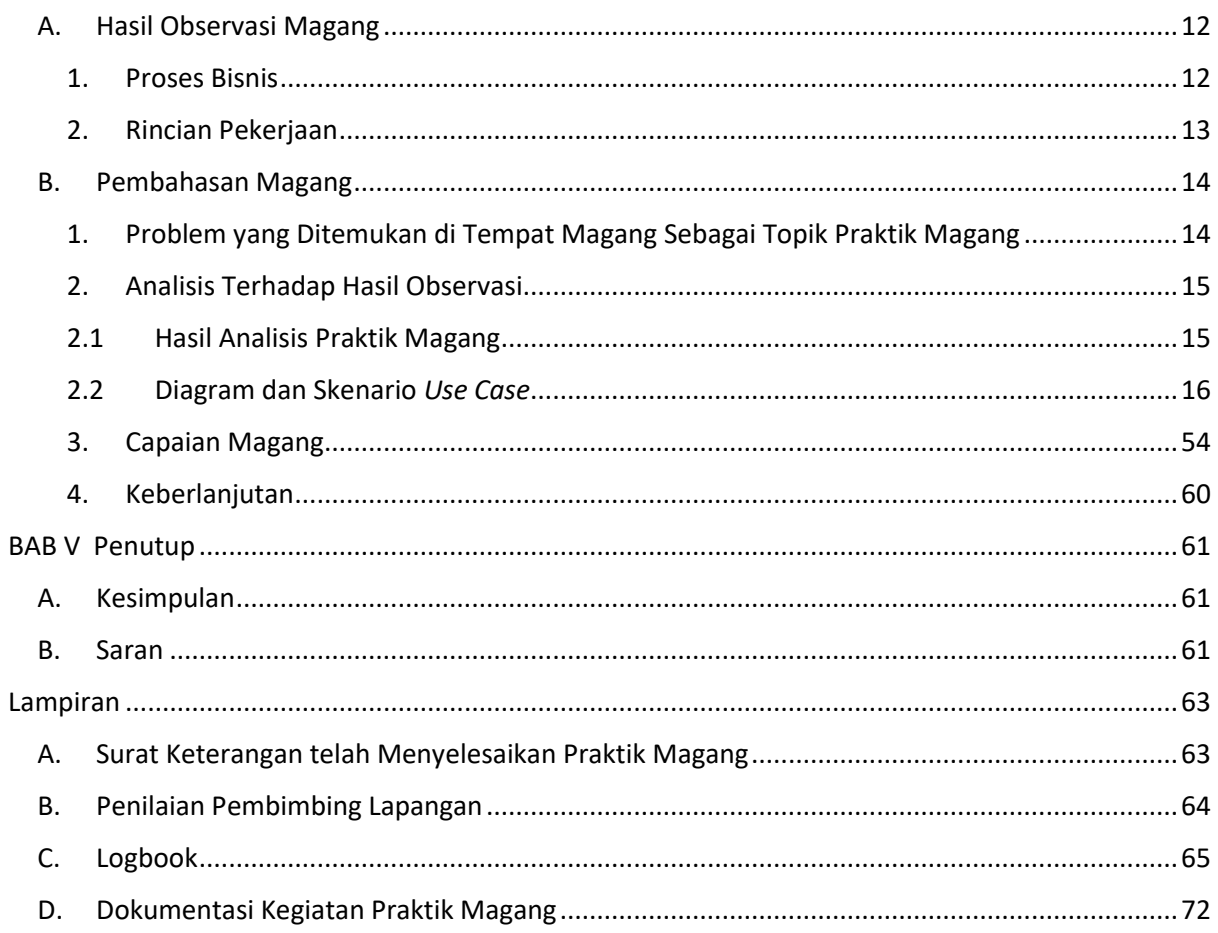

# **DAFTAR GAMBAR**

<span id="page-6-0"></span>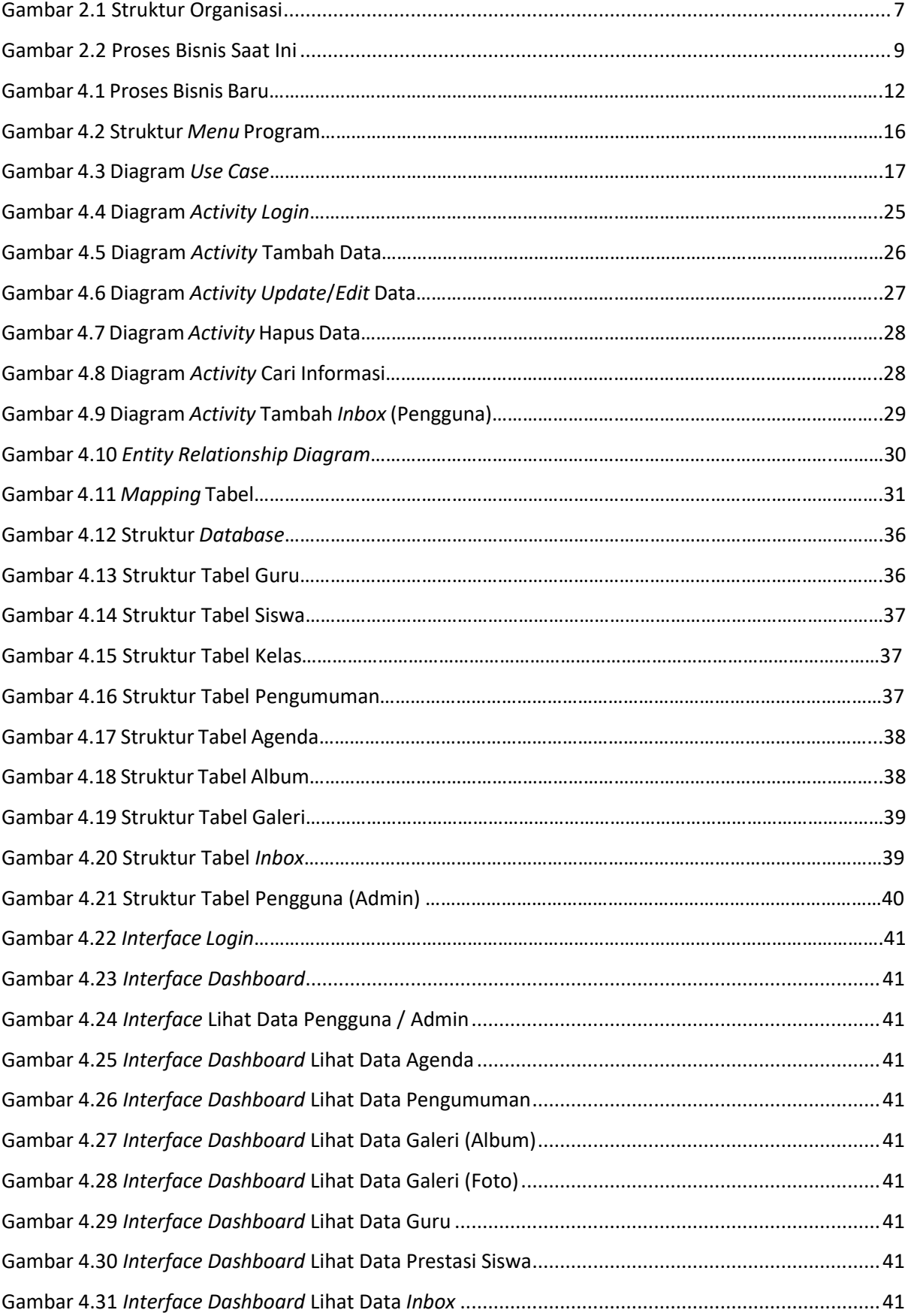

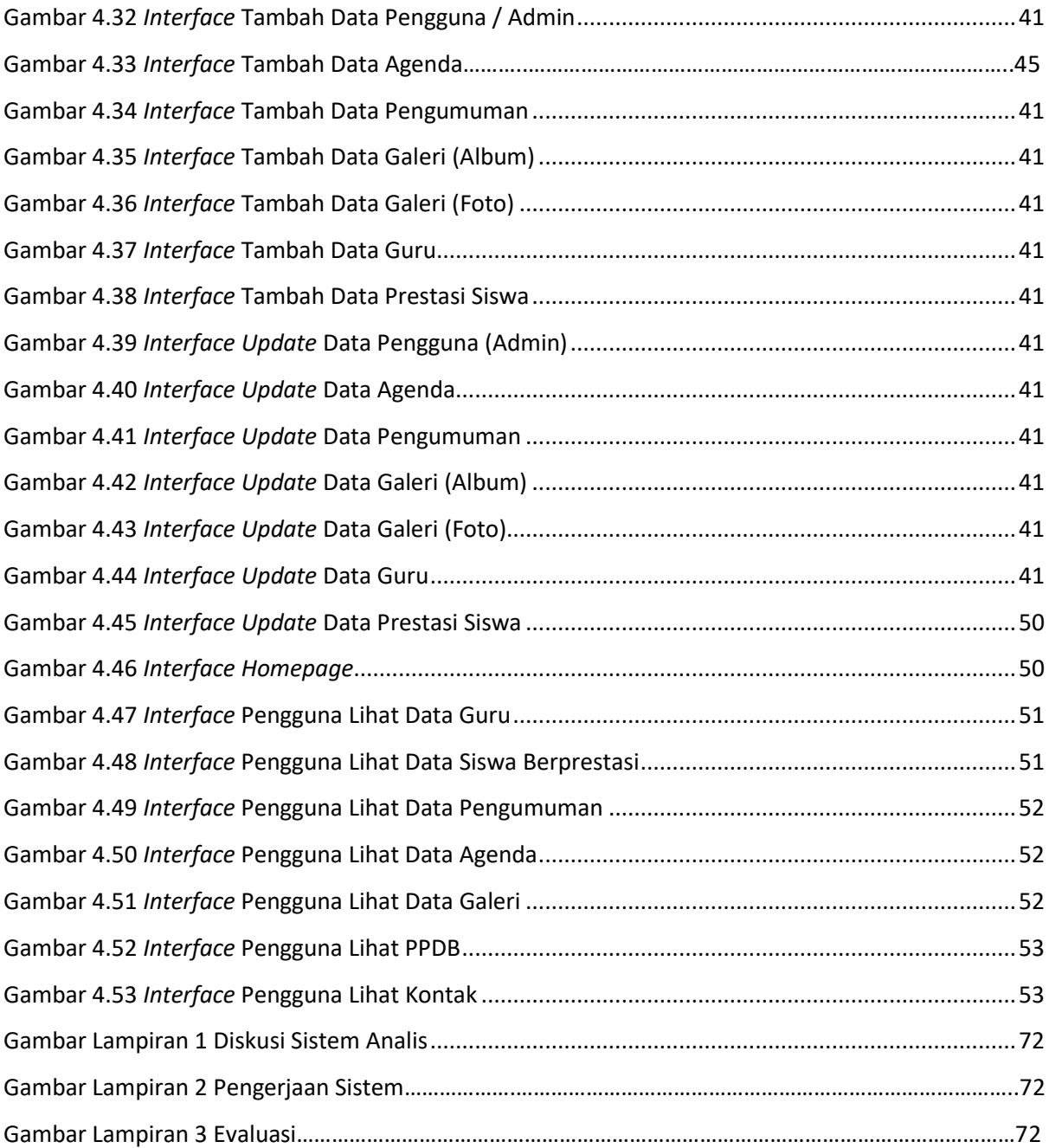

# **DAFTAR TABEL**

<span id="page-8-0"></span>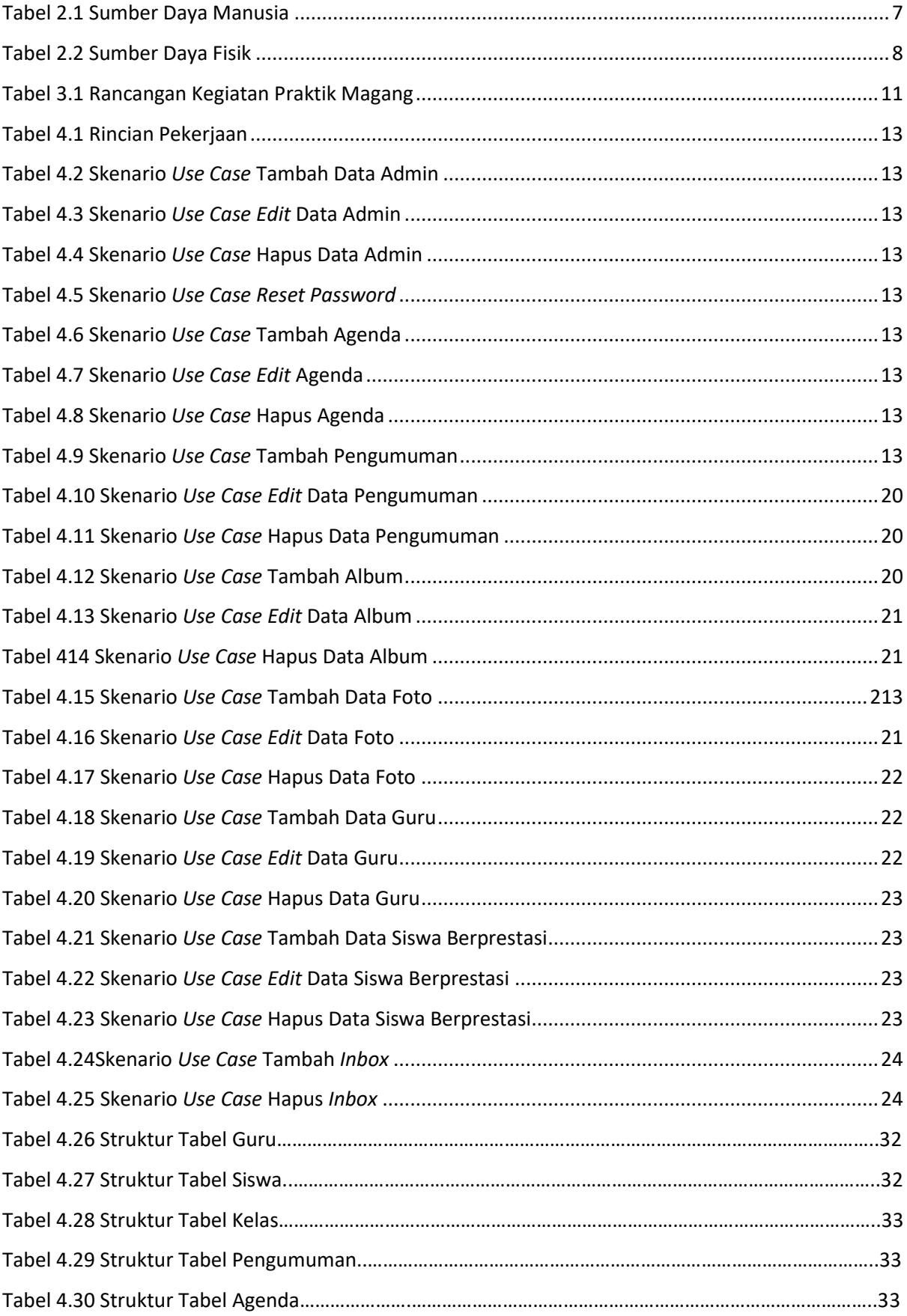

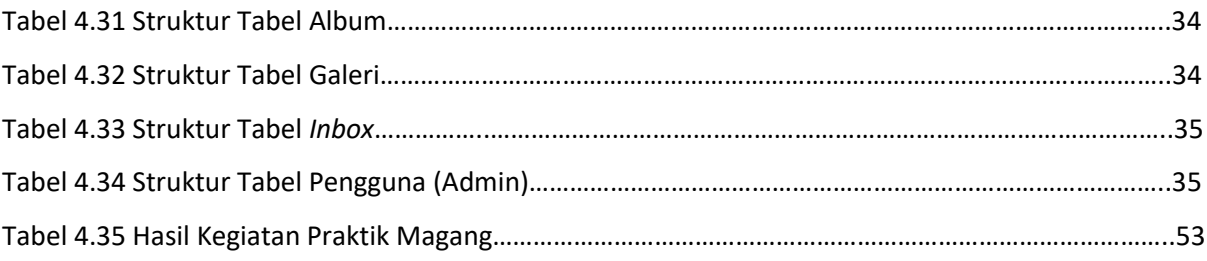